**ZomeCAD Crack Keygen For (LifeTime) Free [Latest 2022]**

# **[Download](http://evacdir.com/midwife/excrete/gelatinization?moister=purchases=ZG93bmxvYWR8ZVUzTldFM01ueDhNVFkxTkRVeU1qRXhNSHg4TWpVM05IeDhLRTBwSUhKbFlXUXRZbXh2WnlCYlJtRnpkQ0JIUlU1ZA=Wm9tZUNBRAWm9.squeezed)**

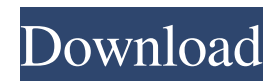

## **ZomeCAD Crack For PC [2022-Latest]**

A 3D modeling application for creating Zome System models. It's developed in C++ and allows you to use hubs and struts to assemble models. Create, modify and export models using the integrated 3D designer. Create models with hubs and struts. Increase or decrease symmetry, mirroring, scaling, tessellation and rotation. Option to increase or decrease symmetry. Option to mirror your model. Option to scale your model. Option to tessellate your model. Option to rotate your model. Option to display/hide the window main bar. Option to display/hide the replay bar. Option to display/hide the status bar. Automatic Hubs addition to model parts. Show and hide the inventory. Undo and redo options. Save a project to file. Resume work later. Hide the models window. ZomeCAD Main Features: 3D modeling application for creating Zome System models. Create models with hubs and struts. Increase or decrease symmetry, mirroring, scaling, tessellation and rotation. Option to increase or decrease symmetry. Option to mirror your model. Option to scale your model. Option to tessellate your model. Option to rotate your model. Option to display/hide the window main bar. Option to display/hide the replay bar. Option to display/hide the status bar. Automatic Hubs addition to model parts. Show and hide the inventory. Undo and redo options. Save a project to file. Resume work later. Hide the models window. Hide the application window. ZomeCAD Availability: Discontinued.New research from the University of Manitoba demonstrates that there is a silver lining to the world's bleakest winters: the delay of early spring in the Arctic means summer will begin earlier than normal in many regions. "It is true that spring is often delayed in these early spring events, which is quite unusual," says Marijke Dekker, a climatologist at the University of Manitoba. "We have found that if spring arrives on time, then the summer is very late, and vice versa. The winter delay of spring often means that there is a strong summer this year. This year it has a lot of rain, which is normal." Winter in the Arctic used to be far more extensive.

### **ZomeCAD Crack+ License Keygen**

Unzip to a folder. ZomeCAD 15.2.0 Release Date: March 31, 2014 Last updated: September 26, 2014 2015-03-21 22:40:17-0600 INSTALL-VER.TXT: 1. Move file to the folder. 2. Save the file and confirm the save dialog. 3. After file saved, select the file, close the file dialog box and confirm it. 4. The system will run normally. Windows Installation Notes: 1. Move file to the folder. 2. Save the file and confirm the save dialog. 3. After file saved, select the file, close the file dialog box and confirm it. 4. The system will run normally. Macintosh Installation Notes: 1. Move file to the folder. 2. Save the file and confirm the save dialog. 3. After file saved, select the file, close the file dialog box and confirm it. 4. The system will run normally. 5. Run the file and you will be ready to use it immediately. 6. Read the instructions file for more detail information. The application uses the following features. ZomeCAD can add hubs and struts to any hub-strut combination without loading a model. This is a feature called "Create New". To configure the background and create models. You can configure the background, the default symmetry and the line width of the struts. You can change the orientation of the polar axis and the line width of the struts and the poles. To add hub-strut combinations, or to delete any hub-strut combination. To specify a string value in a clipboard or file. To start, restart or pause the system. To select and copy, paste, or undo. To toggle perspective and orthogonal projections, open and close the inventory, and select different struts. To save the model. To add a new feature to the product. This application can also be used as a Zome System model creator. Please give full credit to the developers for this wonderful application. The entire source code of the ZomeCAD software is distributed freely and is for internal use only. If you like to use it, just write to us with your project needs. Before you get started, please read the following data sheet. How to use the software 1. Install the ZomeCAD 77a5ca646e

#### **ZomeCAD For Windows**

ZomeCAD is a 3D modeling tool for Zome System and home made Zome models. It is a 3D general-purpose CAD for interactive creation and editing of home-made or Zome System models. The primary purpose of ZomeCAD is to simplify the 3D design process and make it more efficient and convenient for everyone. Import parts from an STL file Supported formats: STL, VSTL, STL (with textures), DXF (with textures). All the 3D models and textures can be imported from Zome System CAD modelers. The file can also be created using ZomeCAD. Copy the 3D model parts from a STL file to the clipboard. The coordinates are saved in a list and you can use them in a later step. Free rotation You can rotate a part by using the mouse. You can also use arrow keys. Copy 3D model parts to the clipboard You can create a clipboard of 3D model parts for later use. Rotate 3D model parts Rotate the 3D model parts by using the mouse or the arrow keys. Open a new sketch You can create new sketches and export the 3D model parts. Connect 3D model parts by using wires. Wires are used to connect two or more parts. You can select all of them and drag them together. Set scale of 3D model parts You can scale a 3D model part by using the mouse. You can also use the arrows on the keyboard. The 3D model parts are now at the desired scale. Move 3D model parts You can move a 3D model part by using the mouse. You can also use the arrows on the keyboard. Attach 3D model parts to a Zome System model. You can move the 3D model parts on a Zome System model, just like other model parts. Auto-magnetize 3D model parts 3D model parts that are at the desired scale are auto-magnetized. You can use the mouse or the arrow keys to change their orientation. Connect 3D model parts Wires are used to connect two or more parts. You can select all of them and drag them together. Uninstall 3D model parts You can unload a 3D model part from Zome System CAD. Export 3D model parts You can export the 3D model parts to a format of your choice. Create

#### **What's New in the ZomeCAD?**

Write your own CAD drawings in a few minutes and export them to PDF or DXF files. ZomeCAD Description: Write your own CAD drawings in a few minutes and export them to PDF or DXF files. After a speedy and simple installation, you're welcomed by a user-friendly interface, where you can put together Zome System models using hubs and struts. This is mainly geared toward experienced users and can export projects as JPEG, PNG, TIFF or BMP graphics files. Create models with hubs and struts After a speedy and simple installation, you're welcomed by a user-friendly interface, where you can put together Zome System models using hubs and struts. Configure background settings and auto-add parts It's possible to customize the background with cuboctahedral and icosidodecahedral symmetry by applying blue, yellow, green and any other colors for poles and equators. Moreover, you can increase or decrease the symmetry mirroring, rotation, tessellation, or scaling. ZomeCAD can be instructed to automatically add hubs to new struts whenever this is necessary. You can toggle between perspective and orthogonal projection mode, view the inventory with all model parts, undo and redo actions, save the model to file and resume work later, as well as hide the main, replay or status bar. Evaluation and conclusion As expected, ZomeCAD remained light on system resources usage in our tests. It supports keyboard shortcuts and includes a help manual for view and edit options, along with strut operations. Furthermore, it permits more than 100,000 parts for models. To sum it up, this software application comes equipped with handy options and configuration settings for creating and exporting Zome System models. Unfortunately, it hasn't been updated for a long time and the product seems to be discontinued. ZomeCAD Description: Write your own CAD drawings in a few minutes and export them to PDF or DXF files. After a speedy and simple installation, you're welcomed by a userfriendly interface, where you can put together Zome System models using hubs and struts. This is mainly geared toward experienced users and can export projects as JPEG, PNG, TIFF or BMP graphics files. Create models with hubs and struts After a speedy and simple installation, you're welcomed by a user-friendly interface, where you can put together Zome System models using hubs and struts. Configure background settings and auto-add parts It's possible to customize the background with cuboctahedral and icosidodecahedral symmetry by applying blue, yellow, green and any other colors for poles and equators. Moreover, you can increase or decrease the symmetry mirroring, rotation, tessellation, or scaling. ZomeCAD can be instructed to automatically add hubs to new struts whenever this is necessary. You can toggle between perspective and orthog

## **System Requirements For ZomeCAD:**

Minimum specifications: Core 2 Duo 3.0 GHz (3.2 GHz recommended) Windows 7, Windows 8 or Windows 8.1 (32-bit only) 4 GB RAM (6 GB recommended) 1 GB Video RAM 3 GB available hard disk space Says what!? In addition to the requirements for Windows 7, Windows 8 and Windows 8.1, the minimum PC specs require an AMD Athlon 64 processor with a minimum clock speed of 2.2 GHz. You'll also need at least 4 GB of

Related links:

[https://rollercoasterfriends.be/wp-content/uploads/2022/06/Dennisse\\_Stock\\_Analyzer.pdf](https://rollercoasterfriends.be/wp-content/uploads/2022/06/Dennisse_Stock_Analyzer.pdf) <https://tchadmarket.com/emplois-services/cliniques-privees/pyquante-crack-final-2022/> <https://wakelet.com/wake/VS28mqO3NhLL3V67872CD> <http://vuurensoloartist.com/advert/activex-system-monitor-crack-latest/> [https://social.wepoc.io/upload/files/2022/06/5HbhYXstVzl1sx6RQxcE\\_06\\_0dbc492deae0a5afb192b32608daf1d3\\_file.pdf](https://social.wepoc.io/upload/files/2022/06/5HbhYXstVzl1sx6RQxcE_06_0dbc492deae0a5afb192b32608daf1d3_file.pdf) <https://www.technoweightloss.com/wp-content/uploads/2022/06/yeomnic.pdf> <https://sonidocool.com/wp-content/uploads/2022/06/garkauk.pdf> <https://mrcskin.nl/wp-content/uploads/2022/06/MehTV.pdf> [https://colored.club/upload/files/2022/06/FATSNo3TybKm5Odw9nzG\\_06\\_0dbc492deae0a5afb192b32608daf1d3\\_file.pdf](https://colored.club/upload/files/2022/06/FATSNo3TybKm5Odw9nzG_06_0dbc492deae0a5afb192b32608daf1d3_file.pdf)

<https://orbeeari.com/disk-pulse-server-crack-free-mac-win-updated-2022/>